Estudiantes, Profesionales y Publico en General

## **Dirigido a:**

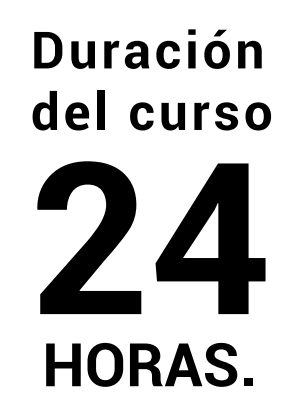

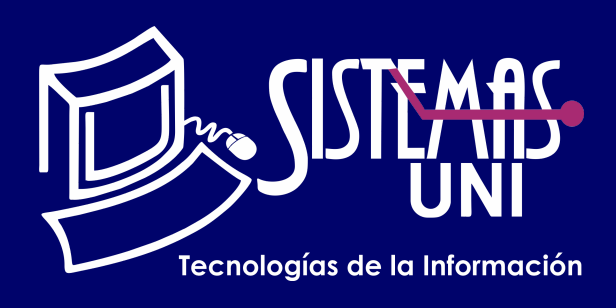

 $NF = PP + EF$ 

Será totalmentepráctica. Se realizarán entre 4 o 5 prácticas de las cuales se eliminará la nota más baja y se obtendrá un promedio (PP). Durante la última sesión se realizará un examen final (EF), el cual se promediará con la nota de prácticas y de esta manera se tendrá la calificación final

#### PROMEDIO DE PRÁCTICAS: NOTA FINAL:

PP=(PR1 + PR2 + PR3 + PR4 - MENOR (PR)

# **Modalidad Online**

### Requiere una PC con las siguientes caracteristicas:

### **Evaluación**

Este curso está dirigido a todas las personas que están inmersos en el mundo del diseño gráfico, imprentas,empresas de publicidad e involucradas en la elaboración de revistas folletos,boletines, periódicos.

# ADOBE INDESIGN

Conocimientos básicos de cualquier sistema operativo.

Elaborar Revistas, folletos, boletines, catálogos, etc., que se pueden realizar con este programa, capacitando al alumno en el manejo de las herramientas para realizar esta labor, así como proporcionar las técnicas y criterios para el diseño y adecuado uso de los programas.

### **• Conocimientos Previos**

### **• El participante al final del curso sera capaz de :**

**www.sistemasuni.edu.pe**

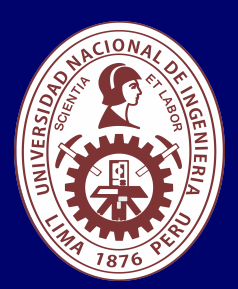

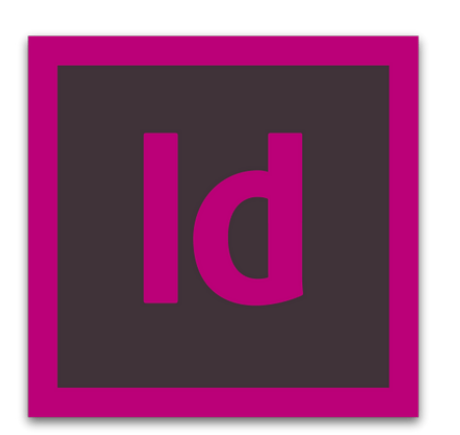

- Procesador 1GHZ o más rapido / en un chip (SOC).
- RAM 1GB para 32 Bits o 2GB para 64.
- Espacio Libre 16GB SO de 32 bits / 32GB SO de 64 bits.
- Una tarjeta gráfica DirectX 9, posterior o controlador WDDM 1.0.
- Pantalla 800x 600 resolución.
- Conexión a internet estable.

# **Conéctate a nuestras diferentes Plataformas Digitales:**

Telf.: 200 - 9060 Opción 1 E-mail: sisuni.info@uni.edu.pe  $\boxed{\textcircled{\;}}$  $\bigcirc$ 

- Composición.
- Plugins Opciones.
- Estilos.
- Composición de libros y revistas.
- Revisión de trabajos.
- Examen Final.

# CLASE #01

# CLASE #03 CLASE #04

- Colores: Uso de la paleta de colores.
- Creación de nuevos Colores.
- Trabajar con colores planos y gradientes.
- Edición Avanzada de Texto.
- Páginas maestras: Opciones.
- Numeración de paginas.
- Alternar páginas pares e impares.
- Casos prácticos.
- Importación de Imágenes.
- Administración de textos e imágenes.
- Enmascaramiento.
- Alineamiento y Distribución.
- Ordenamiento.
- Duplicado de Objetos.
- Estilos, Uso de la Paleta de estilos.
- Creación de estilos.

# CLASE #02

# "Aumenta tus conocimientos, desarrolla nuevas habilidades y construye hoy tu futuro".

- Conceptos Básicos.
- Ventana de trabajo, descripción del entono de trabajo.
- Opciones del cuadro de herramientas.
- Opciones y manejo del Zoom.
- Configuración del área de texto.
- Inserción de los objetos básicos.
- La paleta de control.
- Trabajando con la herramienta texto.
- Uso de la ventana carácter y párrafo.
- Manejo de los cuadros de texto.